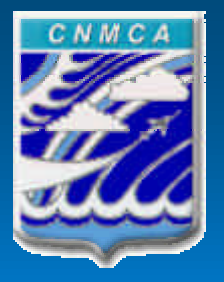

Centro Nazionale di Meteorologia e Climatologia Aeronautica

# **Common Verification Suite (CVS) installation at ECMWF**

Milano, 22-23 Sep 2004

Alessandro GALLIANI, Patrizio EMILIANI, Adriano RASPANTI

# **CONTENT**

- General structure
- Forecasts pre processing structure
- Observations pre processing structure
- Statistical indexes evaluation
- Final products
- Package installation at ECMWF
- Future implementations

# Common Verification Suite (CVS) General Structure

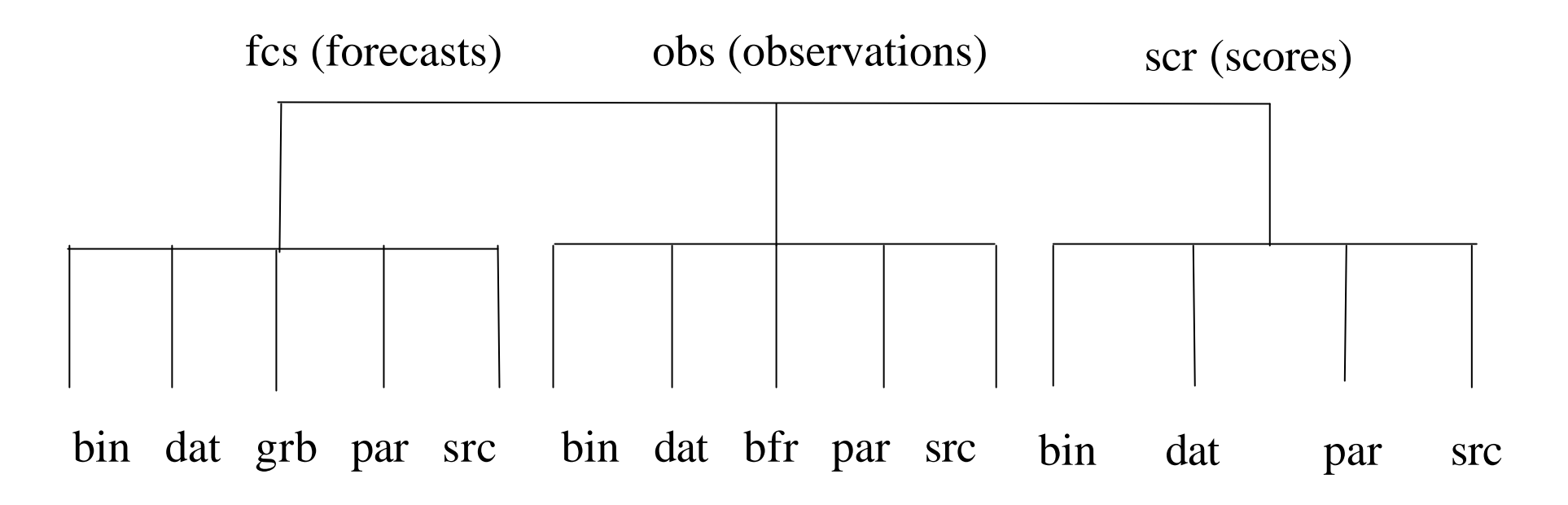

- bin (application files)
- par (configuration files)
- grb (input GRIB files)
- bfr (input BUFR files)
- dat (output text files)
- src (program source files)

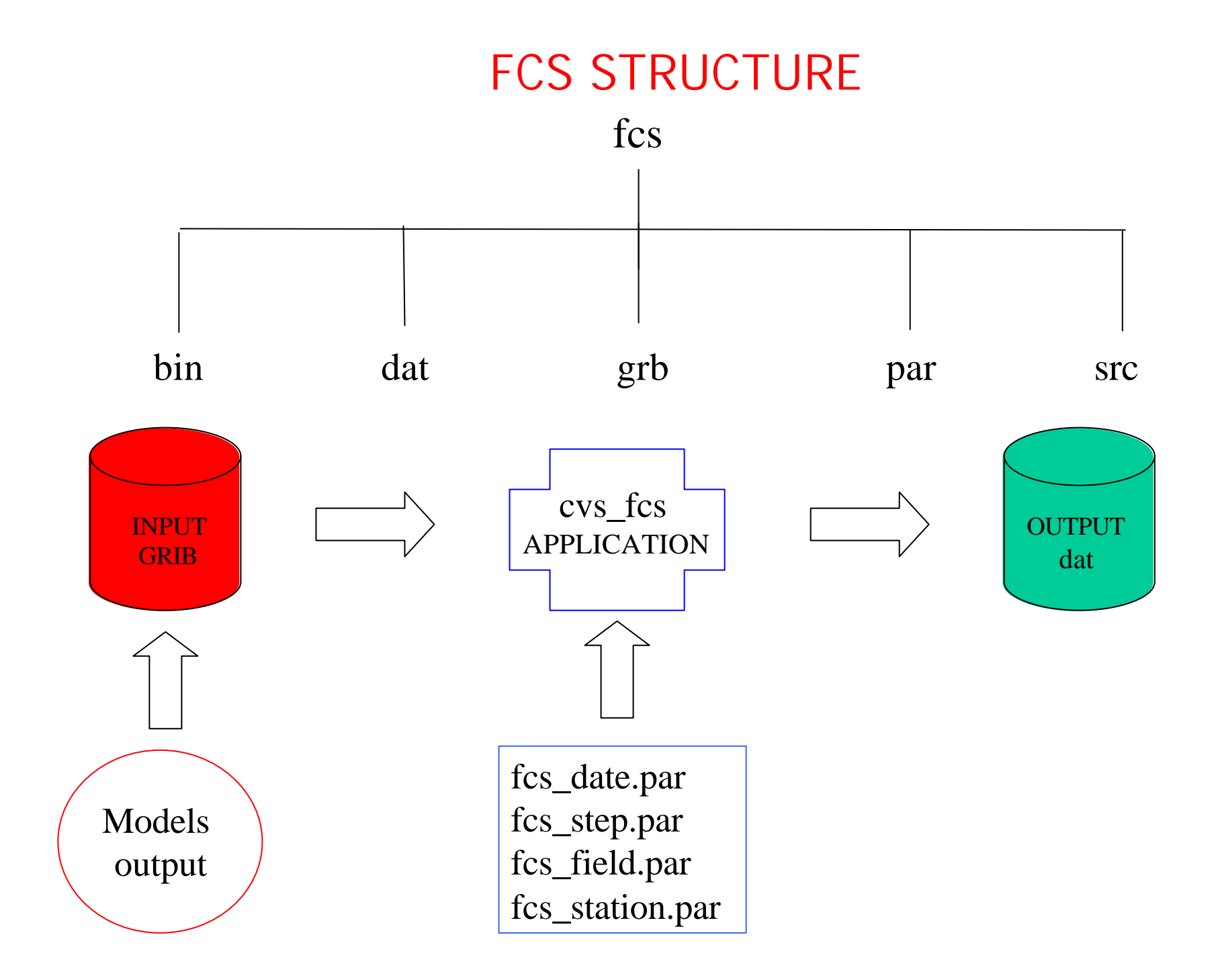

# FCS CONFIGURATION FILE

fcs\_date.par (includes start and final date, in yyyymmgg format, and model run time)

20031201 20041231 00-UTC

> fcs\_field.par (includes meteorological field)

MSLP **TEMP** PREC UWND VWND TDEW

# FCS CONFIGURATION FILE

fcs\_step.par ( includes forecast steps)

fcs\_station.par ( includes station list)

16020 46.45 11.30 241. 1.0 16021 46.30 11.75 2004. 1.0 16022 46.15 11.00 2125. 1.0 16033 46.70 12.20 1222. 1.0 16036 46.00 12.60 126. 1.0

………………………………………………

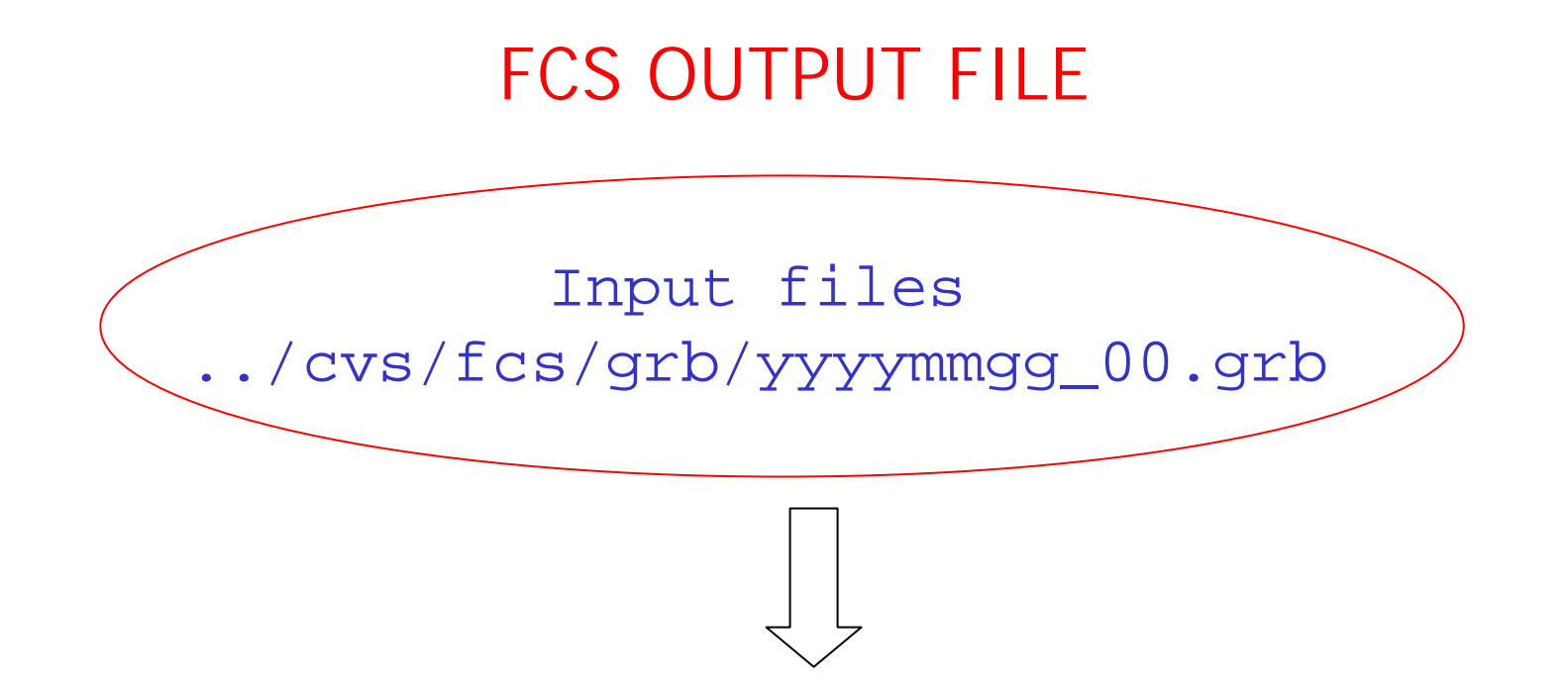

../cvs/fcs/dat/MSLP\_20031201\_f\_20040131\_00.224

DATE 03-UTC 06-UTC 09-UTC 12-UTC 15-UTC 18-UTC 21-UTC 20031201 1016.6 1016.0 1016.4 1017.6 1016.7 1016.9 1017.9 . . 20031202 1019.1 1020.4 1019.1 1019.8 1020.0 1020.9 1021.1 . . 20031203 1021.0 1019.7 1020.2 1020.4 1019.1 1019.3 1018.6 . . . . . . . . . . . . . . . . . . . . . . . . . . . . . . . . . . . . . . . . . . . . . . . . . . . . 20040131 1021.0 1019.7 1020.2 1020.4 1019.1 1019.3 1018.6 . .

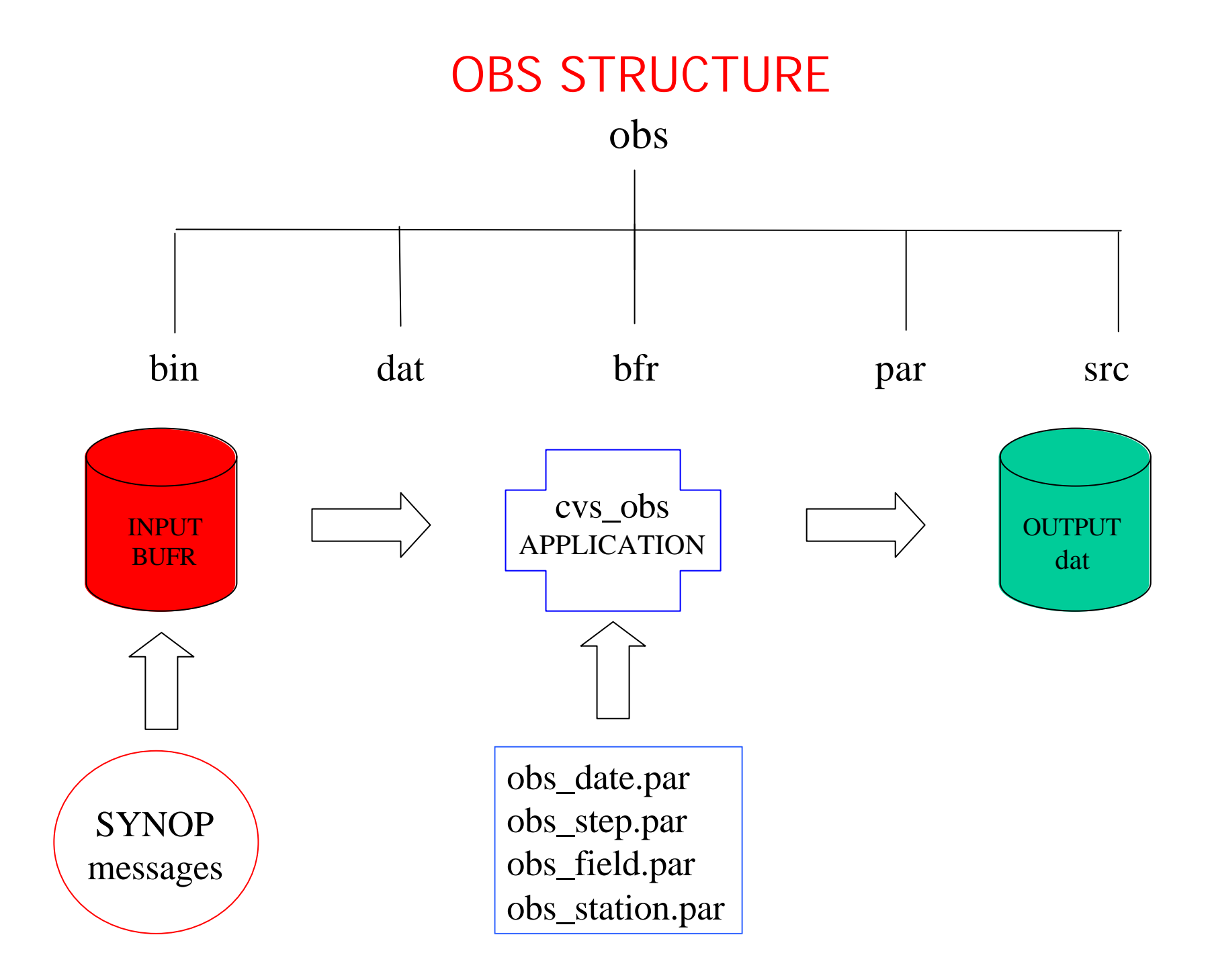

# OBS CONFIGURATION FILE

obs\_date.par (includes start and final date yyyymmgg format)

20031201 20041231

obs\_field.par (includes meteorological field)

MSLP **TEMP** PREC WDIR WMOD TDEW

# OBS CONFIGURATION FILE

obs\_step.par (includes time steps)

obs\_station.par (includes station list)

16020 46.45 11.30 241. 1.0 16021 46.30 11.75 2004. 1.0 16022 46.15 11.00 2125. 1.0 16033 46.70 12.20 1222. 1.0 16036 46.00 12.60 126. 1.0

…………………………………

……………………………..

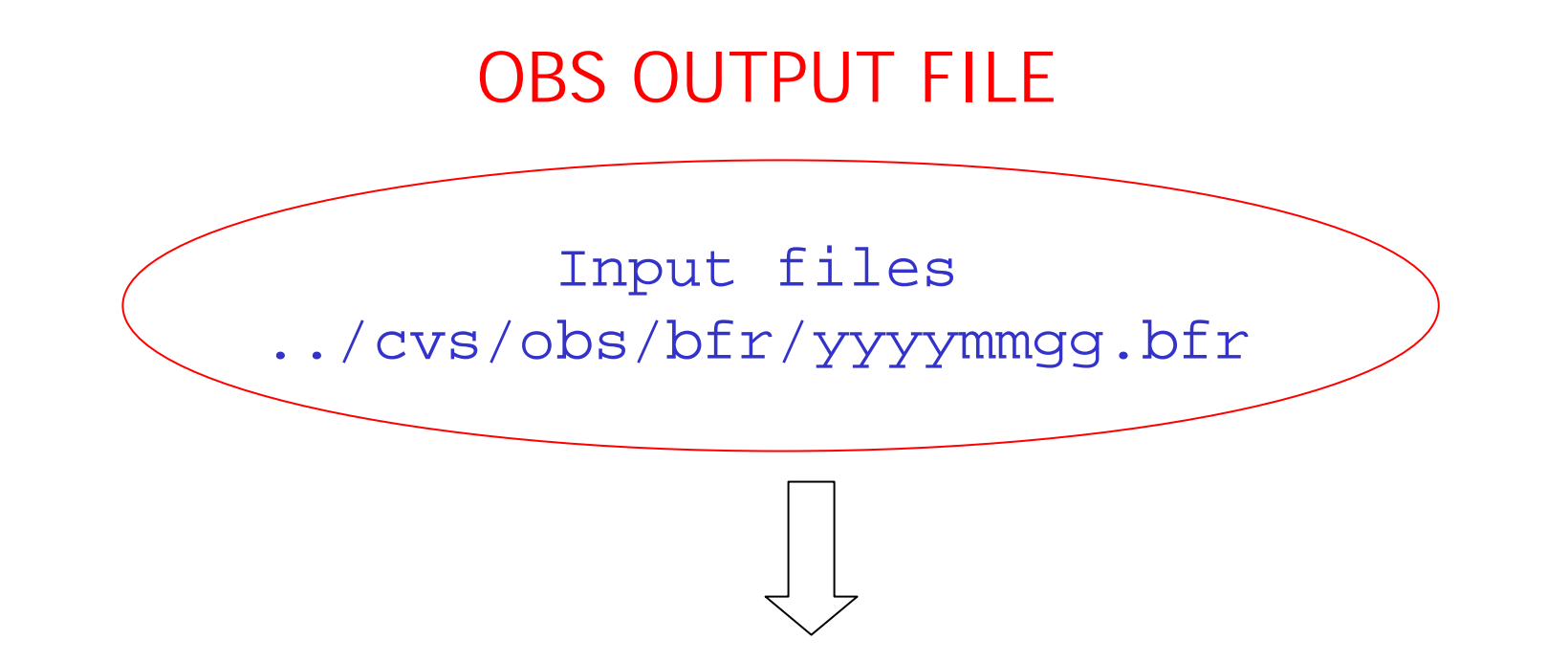

..cvs/obs/dat/MSLP\_20031201\_o\_20040131.16224

 DATE 00-UTC 03-UTC 06-UTC 09-UTC 12-UTC 15-UTC 18-UTC 21-UTC 20031201 1019.5 1019.6 1020.0 1021.0 1020.8 1021.2 1022.3 1023.2 20031202 1023.6 9999.9 9999.9 1026.6 1026.1 1025.4 1026.1 1026.8 . . . . . . . . . . . . . . . . . . . . . . . . . . . . . . . . . . . . . . . . . . .

20040131 1018.6 1021.3 1021.2 1030.6 1027.5 1025.0 1026.8 1025.6

#### **SCR STRUCTURE**

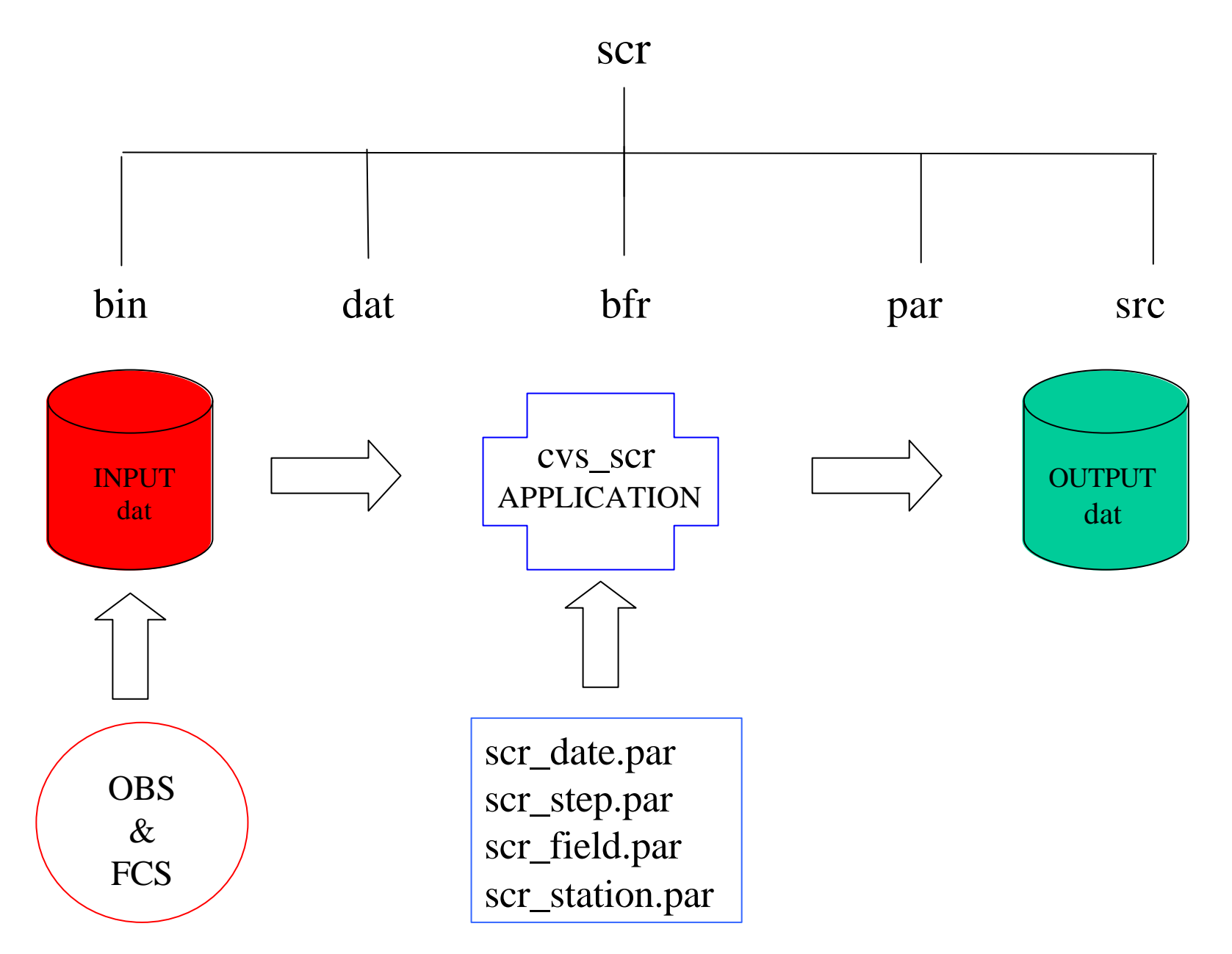

# SCR CONFIGURATION FILE

scr\_date.par (includes start and final date, yyyymmgg format, and model run time)

20031201 20041231 00-UTC

scr\_field.par (includes meteorological field)

MSLP **TEMP** PREC WDIR WMOD TDEW

# SCR CONFIGURATION FILE

#### scr\_step.par (includes forecast' steps)

scr\_station.par (includes station list)

16020 46.45 11.30 241. 1.0 16021 46.30 11.75 2004. 1.0 16022 46.15 11.00 2125. 1.0 16033 46.70 12.20 1222. 1.0 16036 46.00 12.60 126. 1.0

……………………………..

…………………………….

#### SCR CATEGORICAL CONFIGURATION FILE

scr\_trs.par (includes station list)

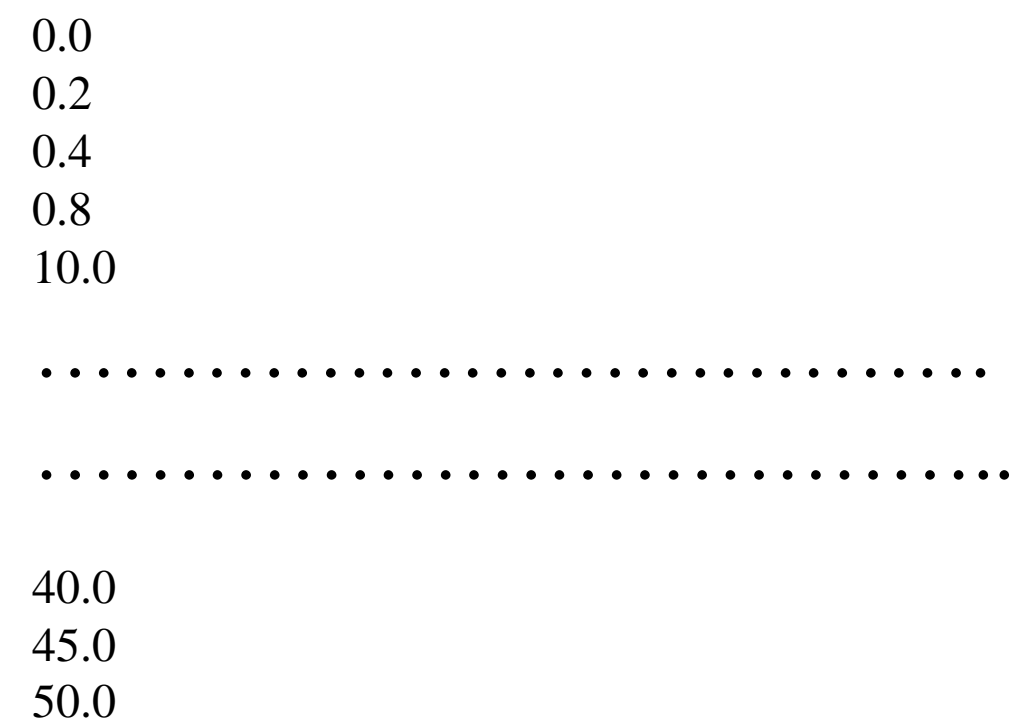

#### SCR CONTINUOUS STATISTICAL INDEX

 $ME = mean error$ 

 $MAE =$  mean absolute error

 $MSE$  = mean square error

RMSE= Root Mean Square Error  $=(MSE)^{1/2}$ 

MME = Mean Median Error ( Second quartile)

AMME = Absolute Mean Median Error

 $Q1$  = First quartile

 $Q3$  = Third quartile

AQ1= Absolute first quartile

 $AQ3 = Absolute$  third quartile

#### SCR CONTINUOUS (single station) OUTPUT FILE

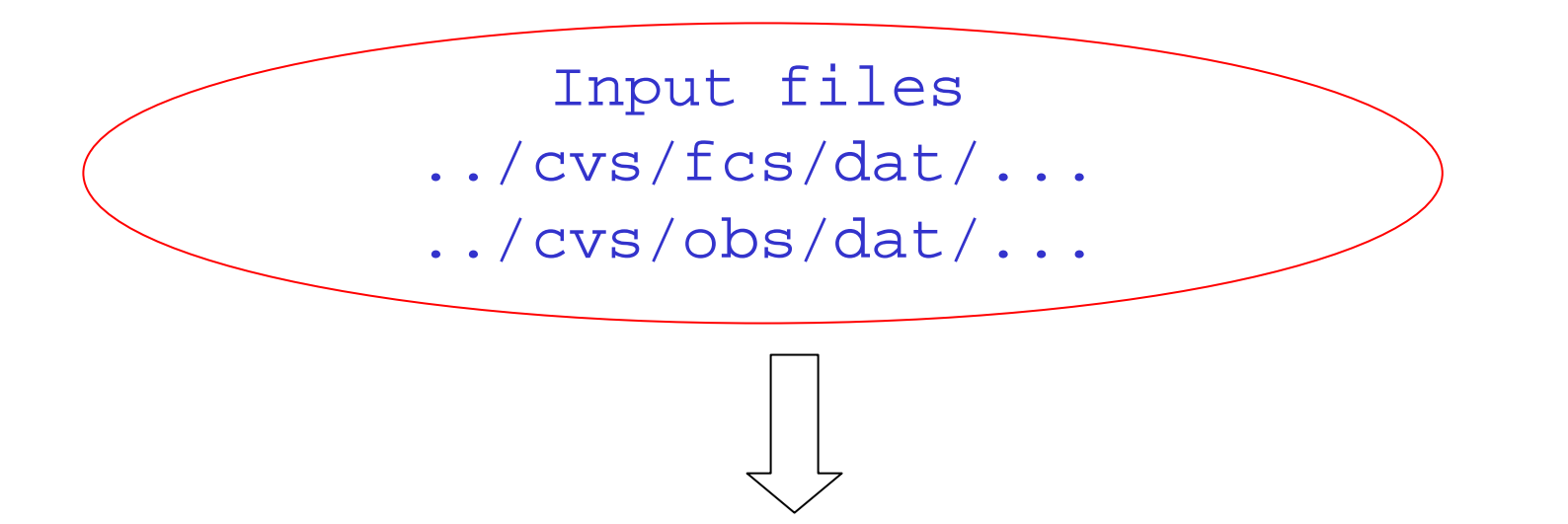

#### ..cvs/scr/dat/MSLP\_20031201\_s\_20040131\_00.16224

**FCT ME MAE MSE RMSE MME AMME Q1 Q3 AQ1 AQ3 Ndata +03 9999.90 9999.90 9999.90 9999.90 9999.90 9999.90 9999.90 9999.90 9999.90 9999.90 0 +06 1.40 1.44 2.83 1.68 1.30 1.30 0.70 2.20 0.70 2.20 60 +09 9999.90 9999.90 9999.90 9999.90 9999.90 9999.90 9999.90 9999.90 9999.90 9999.90 0 +12 1.50 1.66 3.77 1.94 1.40 1.40 0.85 2.50 0.90 2.50 60 . . . . . . . . . . . . . . . . . . . . . . . .. . . .. . . . .. . . .. . . . . . . . . . . . . . . . . . . . . . . . . . . . . . . . . . . . . . . .. . . .. . . .. +45 9999.90 9999.90 9999.90 9999.90 9999.90 9999.90 9999.90 9999.90 9999.90 9999.90 0 +48 1.39 2.67 12.12 3.48 1.30 2.10 -0.30 3.50 0.70 4.20 57 .. . . . . . . . . . . . . . . . . . . . . . . . .. . . .. . . . .. . . .. . . . . . . . . . . . . . . . . . . . . . . . . . . . . . . . . . . . . . . .. . . .. . . ..**

#### SCR CONTINUOUS (total) OUTPUT FILE

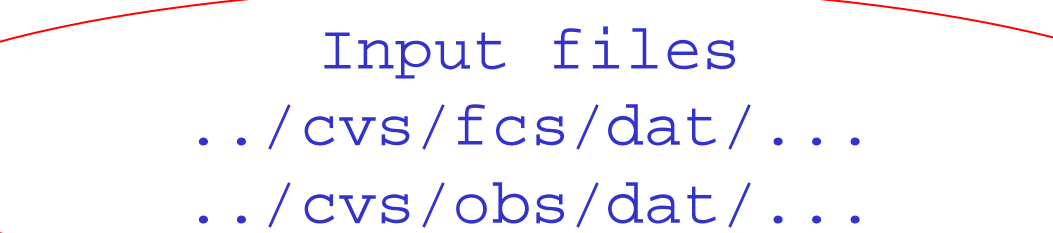

..cvs/scr/dat/MSLP\_20031201\_s\_20040131\_00.tot

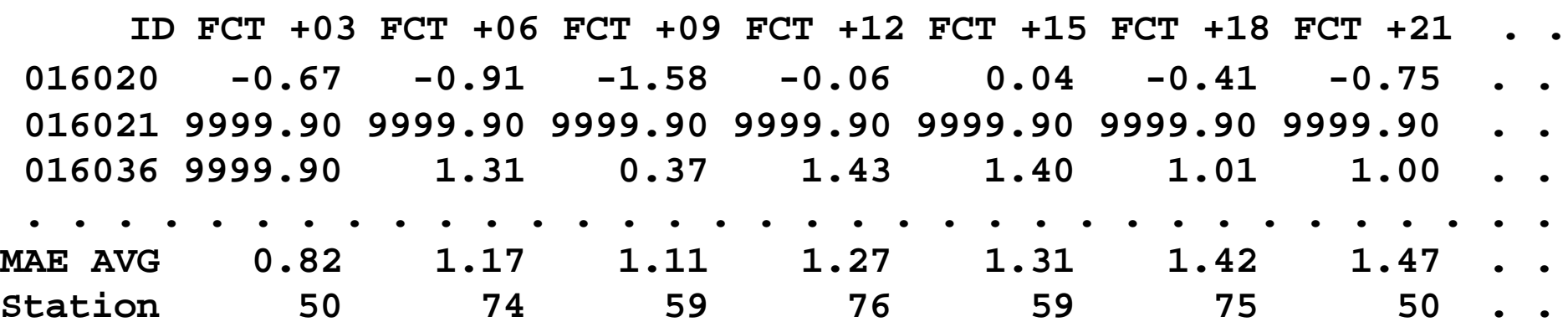

#### SCR CATEGORICAL STATISTICAL INDEX

- Contingency table (2 x 2)
- $FBI = Frequency Bias Index$
- $POD = Probability$  of detection
- FAR = False Alarm Ratio
- $F = False$  alarm rate
- $KSS = POD F = Hansen Kuipers Skill Score$
- $TS = Threat Score$
- ETS = Equitable Threat Score
- HSS = Heidke Skill Score
- $OR = Odds$  Ratio

#### SCR CATEGORIGAL (single station) OUTPUT FILE

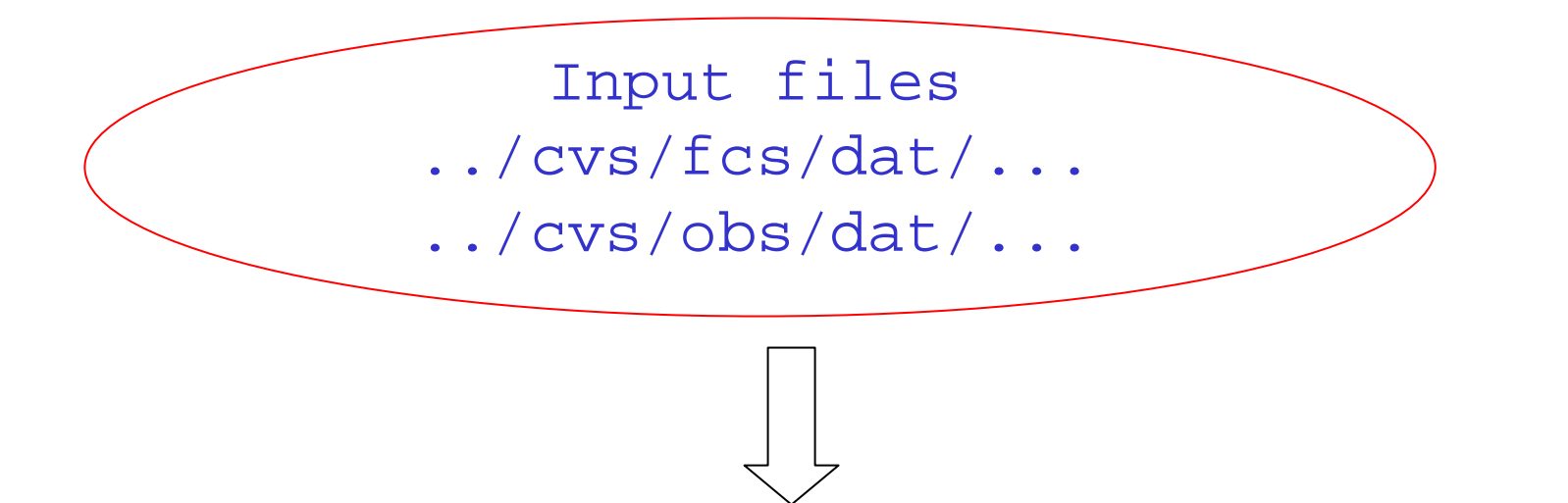

#### ..cvs/scr/dat/PREC\_20031201\_s\_20040131\_00.16224

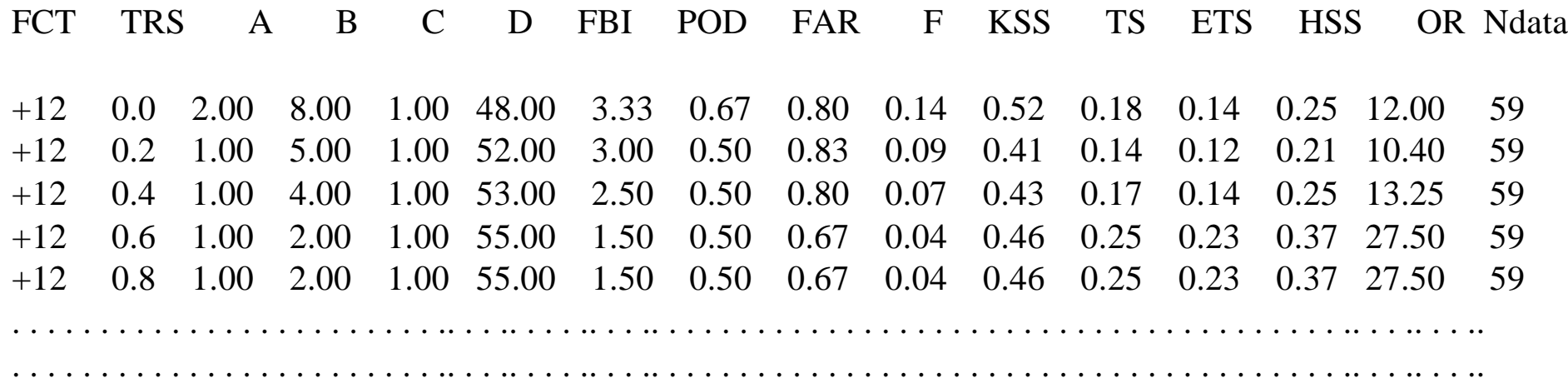

#### SCR CATEGORICAL (total) OUTPUT FILE

Input files ../cvs/fcs/dat/...

../cvs/obs/dat/...

#### ..cvs/scr/dat/PREC\_20031201\_s\_20040131\_00.tot

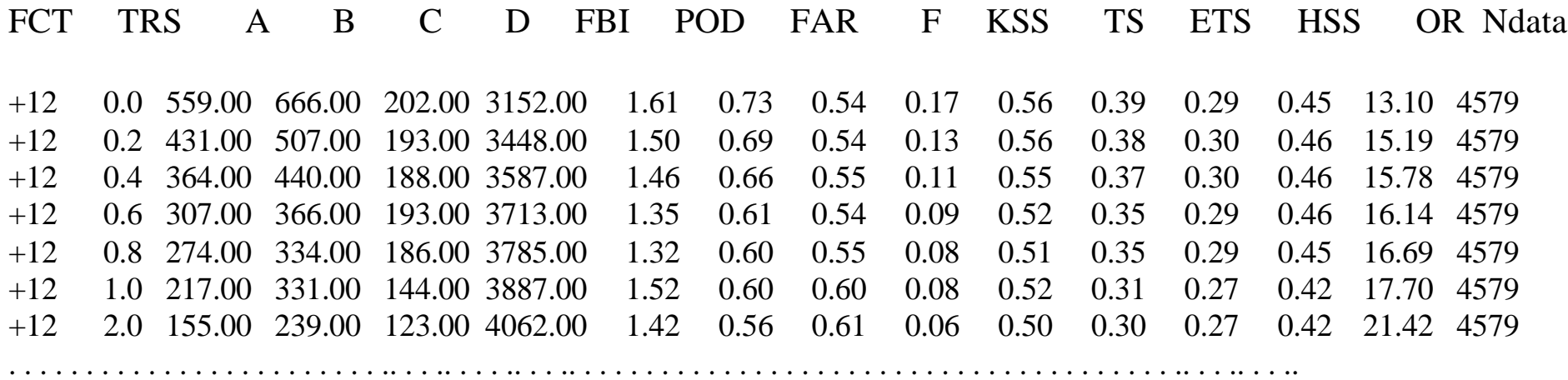

. . . . . . . . . . . . . . . . . . . . . . . . .. . . .. . . . .. . . .. . . . . . . . . . . . . . . . . . . . . . . . . . . . . . . . . . . . . . . .. . . .. . . ..

## EXTERNAL INTERFACE

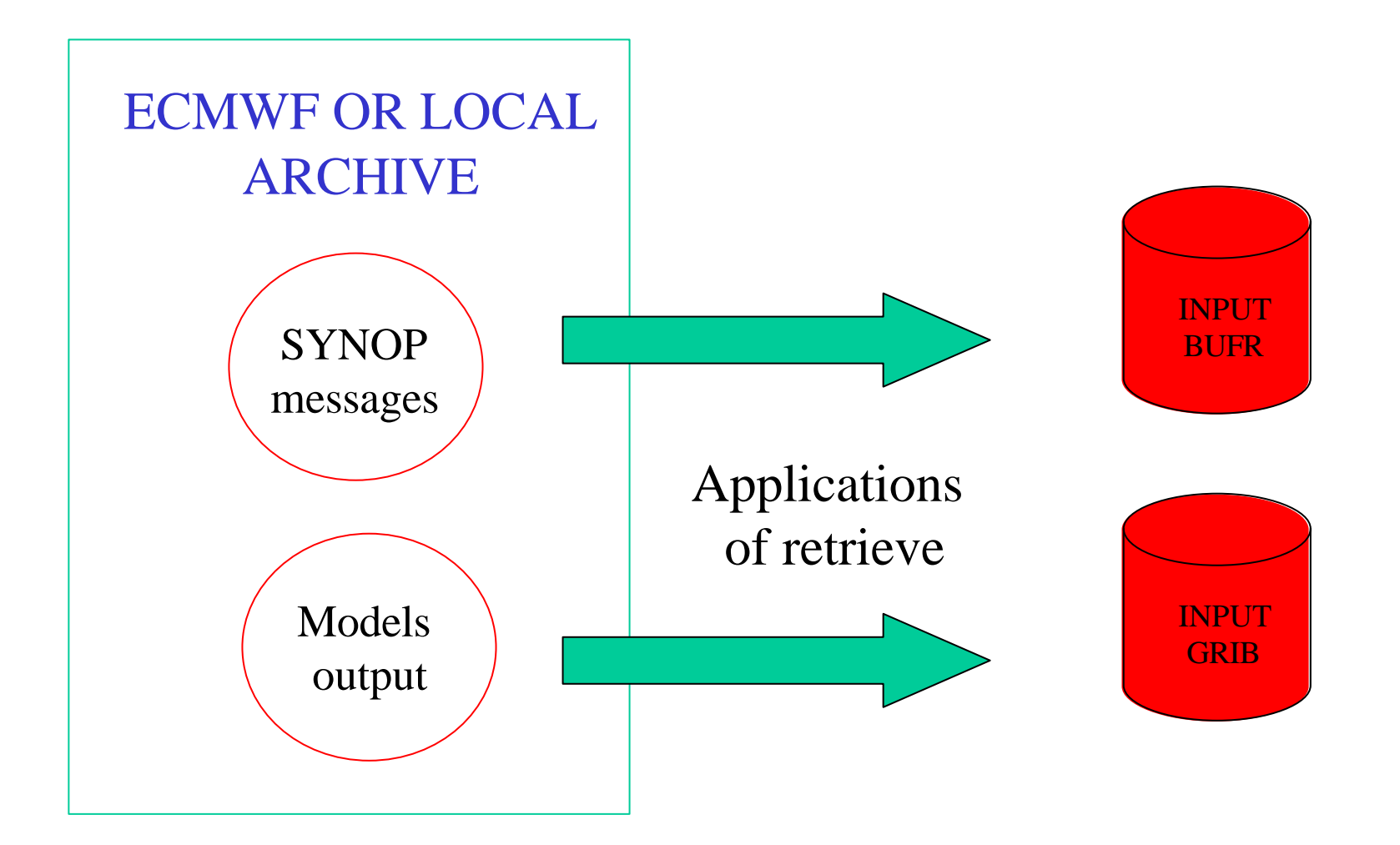

## ECMWF INSTALLATION

#### **CVS TEST PHASE ON PERSONAL AREA**

- Observation are retrieved from MARS in BUFR format (active)

- Forecasts are retrieved from MARS in GRIB format ( at the present time active LAMI 00-UTC data))

- Score ( in phase of activation)

#### CVS RET STRUCTURE

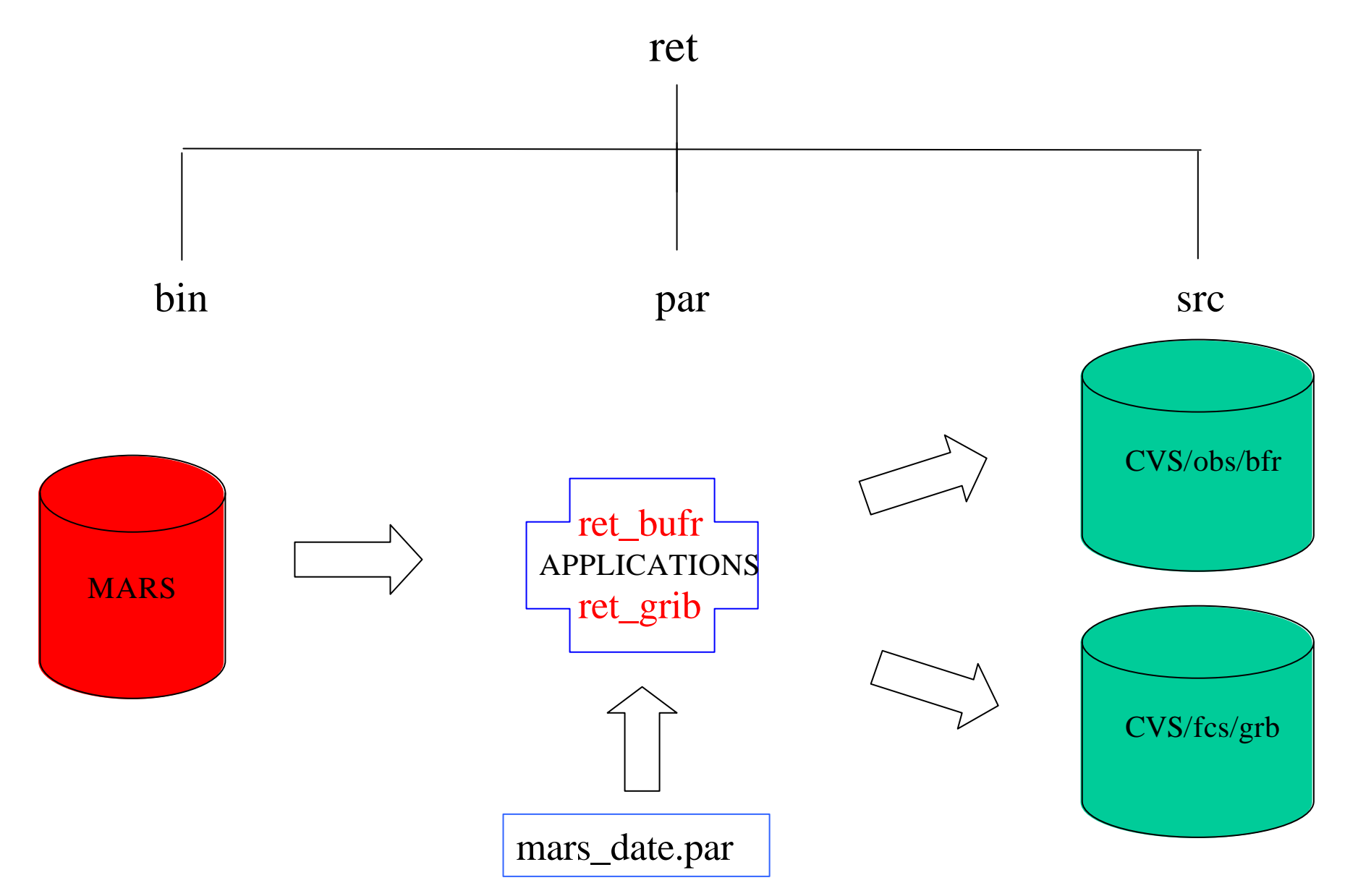

## RET CONFIGURATION FILE

mars\_date.par (includes start and final date, in yyyymmgg format, and model run time)

20031201 20041231 00-UTC (model version will be included)

# FUTURE IMPLEMENTATIONS

- Extension to 12-UTC run
- Vertical Profiles
- Score "confidence"
- Graphic Output Representation

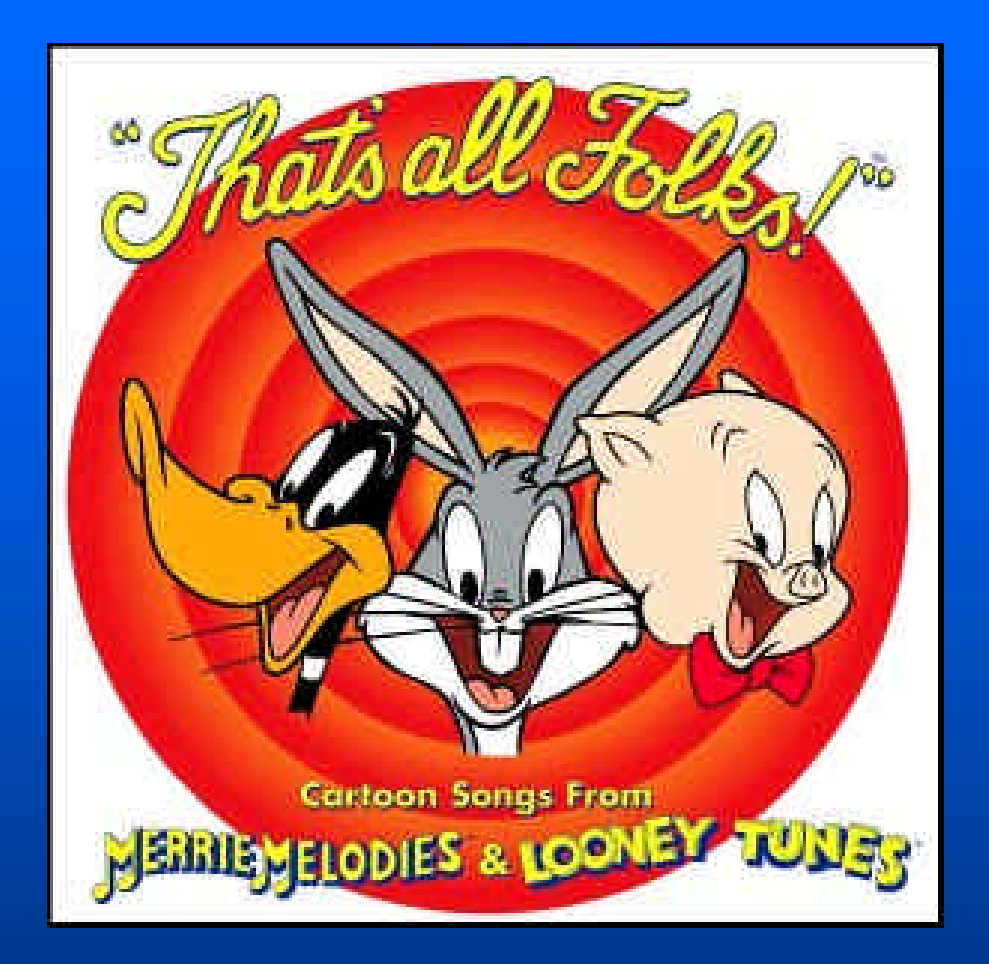